**Verizon Actiontec Router Change Password**>>>CLICK HERE<<<

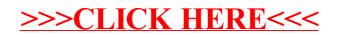